This heading was prepared with the \thispageheading command. It allows long multi-line headings!

## The watermark package<sup>\*</sup>

Alexander I. Rozhenko rozhenko@oapmg.sscc.ru

2004/12/09

## 1 User Interface

\leftwatermark \rightwatermark \thiswatermark

\watermark The package provides watermarks on output pages. A watermark is some text or picture printed at the background of paper. A watermark is prepared in a picture box stored at the beginning of header. So, you should place the watermark material with LaTeX's \put and \multiput commands. Allowed watermark commands are shown in the table:

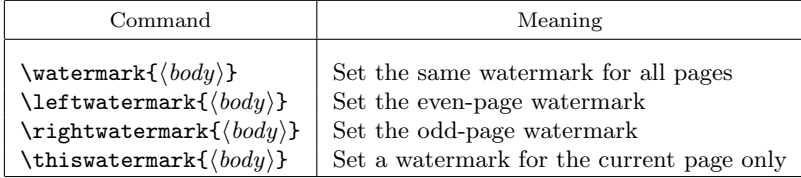

In one-side mode, the **\leftwatermark** is ignored and the **\rightwatermark** is applied to all pages.

\thispageheading The package also provides the command \thispageheading{ $\{heading\}$  which replaces a heading for the current page to the specified multi-line heading. The heading is prepared in the parbox of the \textwidth width aligned on the top line. This command does not suppress watermarks.

Examples of using watermarks are shown in the ncccropmark package.

## 2 The Implementation

\@begindvi To support watermarks, we use the \@begindvi hook from the output routine. This hook works only once at the beginning of dvi, but some packages (e.g. hyperref) also use it for their own needs. So, we redefine it at the beginning of document in such a way to accurately save its behaviour after the first call when it can be redefined by other packages. All the we need from this hook — to

<sup>∗</sup>This file has version number v1.1, last revised 2004/12/09.

call the \WMK@insert command every time when the output routine composes a new page.

- 1 (\*package)
- 2 \AtBeginDocument{
- 3 \let\WMK@begindvi\@begindvi
- 4 \def\@begindvi{%

Apply saved **\@begindvi** hook and then call the **\WMK@insert** command:

- 5 \WMK@begindvi
- 6 \WMK@insert

After that we must redefine the \@begindvi hook, because it is already redefined here to the **\@empty** value (or to something else if another package using this hook is loaded). We save its new meaning in the \WMK@begindvi command and redefine the \@begindvi:

- 7 \global\let\WMK@begindvi\@begindvi
- 8 \gdef\@begindvi{\WMK@begindvi\WMK@insert}%
- 9 }%
- 10 }

\WMK@insert The command redefines the current header and inserts the \WMK@hook at the beginning of header. A box produced by this hook has zero natural sizes.

- 11 \def\WMK@insert{%
- 12 \let\WMK@head\@thehead
- 13 \def\@thehead{\WMK@hook\WMK@head}%
- 14 }
- \WMK@hook The command applies this watermark (\WMK@this), odd watermark (\WMK@odd), or even watermark (\WMK@even). The watermarks are prepared within the picture environment:

 \def\WMK@hook{% \begin{picture}(0,0)\relax \ifx\WMK@this\relax \if@twoside \ifodd\c@page\WMK@odd\else\WMK@even\fi 20 \else 21 WMK@odd  $\qquad \qquad$  \fi  $23 \qquad \text{leless}$ 24 \WMK@this \global\let\WMK@this\relax  $\setminus$ fi \end{picture}%

After that we test the header. At the first, we test the \WMK@thishead command. If it is specified, we let \WMK@head to \WMK@thishead.

```
27 \ifx\WMK@thishead\relax \else
28 \let\WMK@head\WMK@thishead
29 \global\let\WMK@thishead\relax
```
 $30 \quad \text{If}$ 

The original \@thehead command saved in \WMK@head can be defined with \@oddhead content or can be let to \@oddhead or \@evenhead. We test all these cases to recognize when the head is really empty. A head prepared with \thispageheading can be also empty. If the empty case is recognized, we insert the \hfil command to avoid underfull.

```
31 \ifx\WMK@head\@empty \hfil
                  32 \else
                  33 \def\@tempa{\@oddhead}%
                  34 \ifx\WMK@head\@tempa
                  35 \ifx\@oddhead\@empty \hfil \fi
                  36 \fi
                  37 \fi
                  38 }
                      Set defaults for this heading and watermarks.
                  39 \let\WMK@thishead\relax
                  40 \let\WMK@this\relax
                  41 \let\WMK@odd\@empty
                  42 \let\WMK@even\@empty
      \watermark
Define watermark producing commands:
  \leftwatermark
 \rightwatermark 44\newcommand{\leftwatermark}[1]{\gdef\WMK@even{#1}}
  \thiswatermark
45 \newcommand{\rightwatermark}[1]{\gdef\WMK@odd{#1}}
                  43 \newcommand{\watermark}[1]{\leftwatermark{#1}\rightwatermark{#1}}
                  46 \newcommand{\thiswatermark}[1]{\gdef\WMK@this{#1}}
\thispageheading Finally, define the \thispageheading{\{heading\}} command. We especially test
                  the case of empty heading and set \WMK@thishead to the \@empty value in this
                  case. This allows avoiding underfull in the \WMK@hook.
                  47 \newcommand{\thispageheading}[1]{%
                  48 \def\@tempa{#1}%
                  49 \ifx\@tempa\@empty<br>50 \global\let\WMK@
                         \global\let\WMK@thishead\@empty
                  51 \else
                  52 \gdef\WMK@thishead{\parbox[t]\textwidth{#1}}%
                  53 \overline{f}54 }
                  55 \langle/package\rangle
```

```
3
```